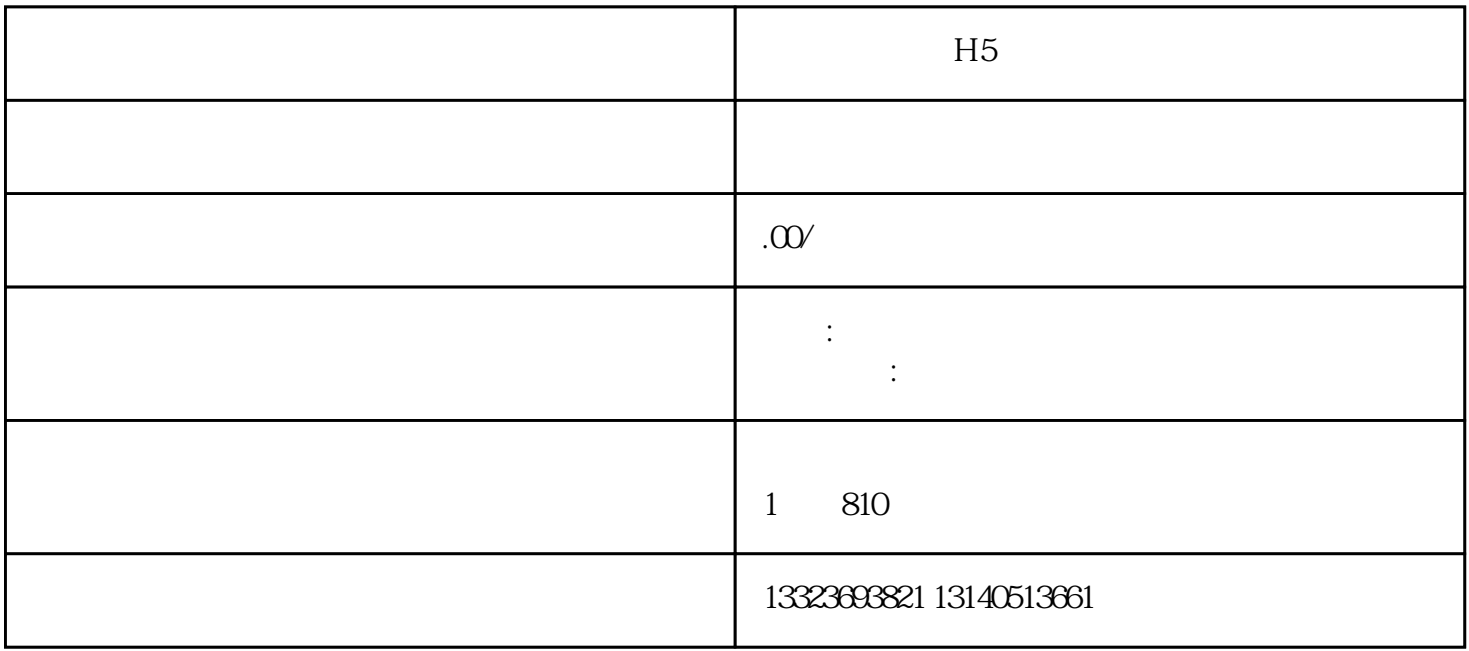

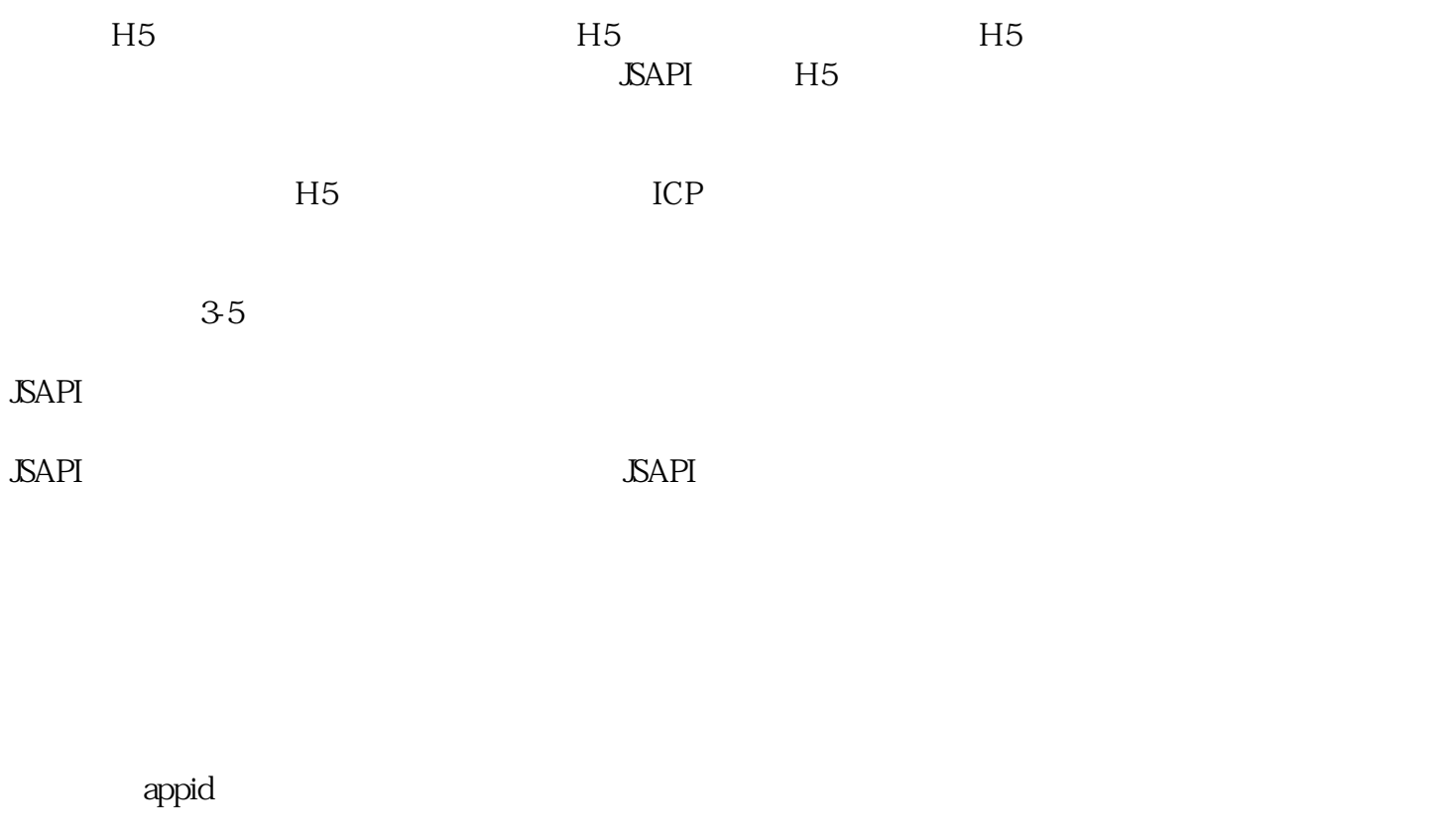

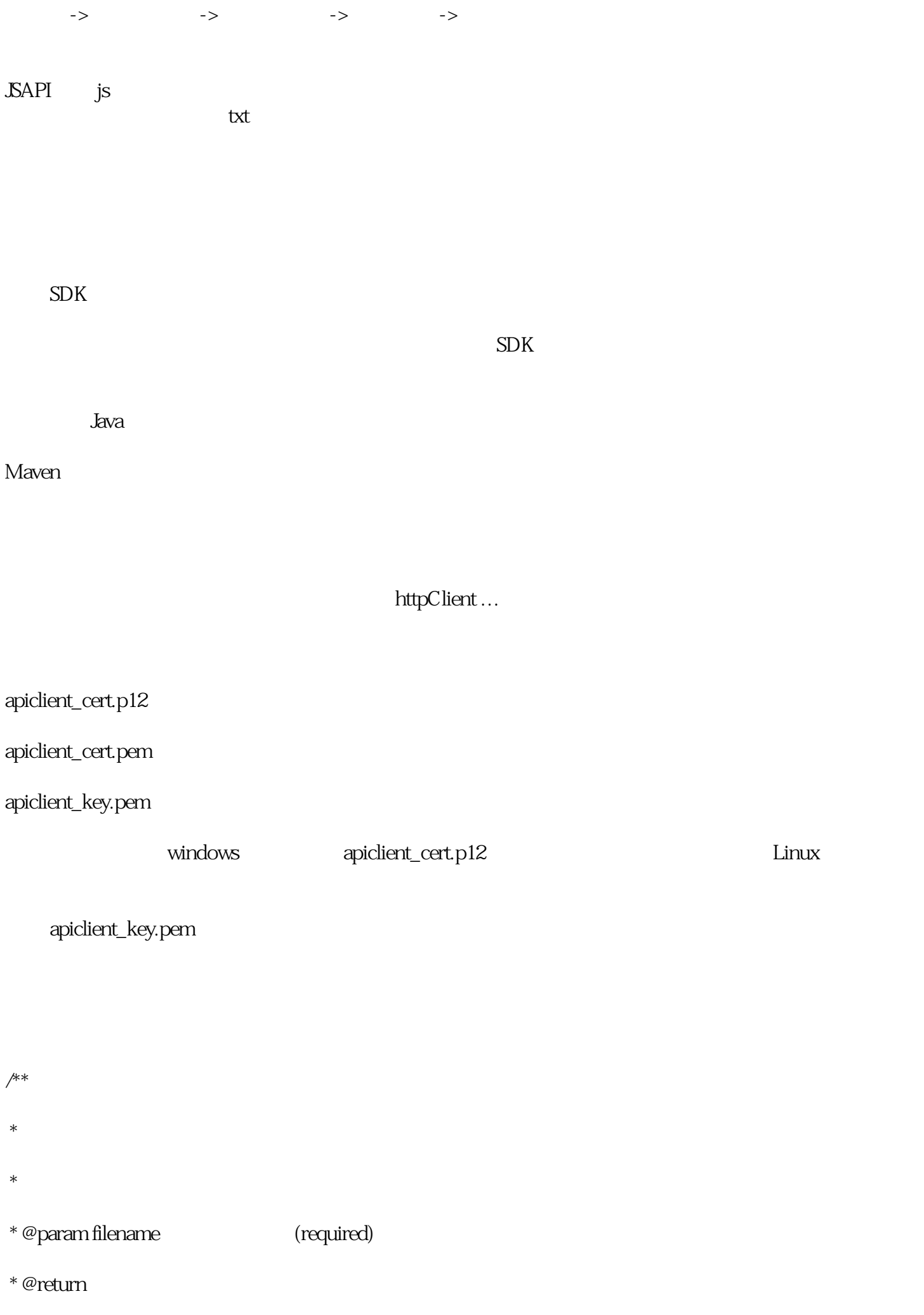

```
 */
public static PrivateKey getPrivateKey(String filename) throws IOException {
String content = new String(Files.readAllBytes(Paths.get(filename)), "utf-8");
try {
  String privateKey = content.replace("-----BEGIN PRIVATE KEY-----", "")
    .replace("-----END PRIVATE KEY-----", "")
    .replaceAll("\\s+", "");
  KeyFactory kf = KeyFactory.getInstance("RSA");
  return kf.generatePrivate(new PKCS8EncodedKeySpec(Base64.getDecoder().decode(privateKey)));
  } catch (NoSuchAlgorithmException e) {
 throw new RuntimeException(" Java \tRSA", e); } catch (InvalidKeySpecException e) {
 throw new RuntimeException("
\qquad");
 }
}
/** 平台证书管理器 */
private static CertificatesManager certificatesManager;
/** 商户私钥 */
private static PrivateKey privateKey;
```
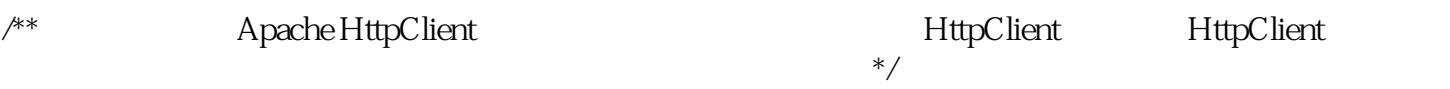

private static CloseableHttpClient httpClient = null;

//---

 $/**$   $id*/$ 

```
private String mchId;
/** 商户序列号 */
private String mchSerialNo;
/** api_v3_key */private String apiV3Key;
public static void init() {
// privateKey
privateKey = getPrivateKey("apiclient_key.pem "));
// 获取证书管理器实例
certificatesManager = CertificatesManager.getInstance();
// \,certificatesManager.putMerchant(mchId, new WechatPay2Credentials(mchId,
new PrivateKeySigner(mchSerialNo, privateKey)),
  apiV3Key.getBytes(StandardCharsets.UTF_8));
 // httpClient
httpClient = WechatPayHttpClientBuilder.create()
.withMerchant(mchId, mchSerialNo, privateKey)
.withValidator(new WechatPay2Validator(certificatesManager.getVerifier(mchId))).build();
```
}

 $init()$ 

 $H5$   $JSAPI$ 

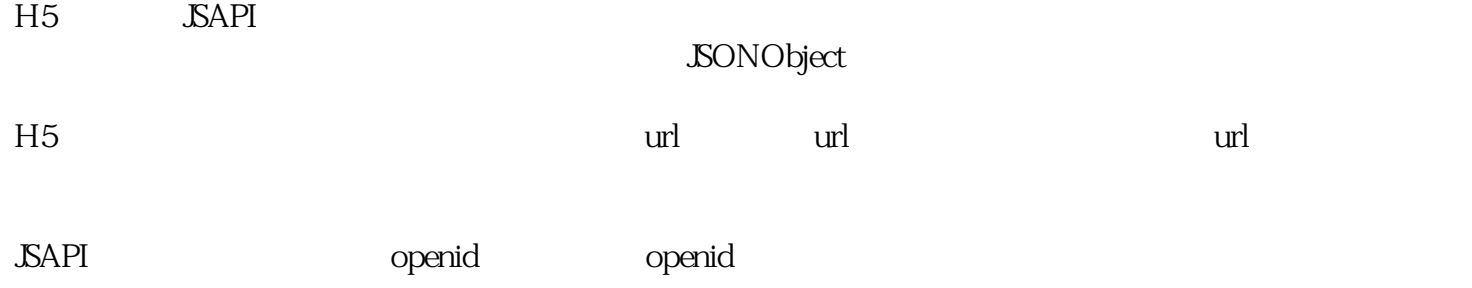